# Övning 3

Filer och klasser

## Sortera data från fil

…

På textfilen universitet.txt finns namnen på alla utbytesunviersitet lagrade

University of Cape Town St. Petersburg State University Massachusetts Institute of Technology

## Sortera data från fil

Skriv ett program som

- a. läser in alla rader från filen
- b. sorterar raderna i bokstavsordning
- c. skriva ut raderna på en annan fil

## Uppdelning i funktioner

#### **öppna(filnamn, mod)**

- Öppnar en fil.
- Indata: filnamnet (sträng) Utdata: en filvariabel

#### **läsFil(filvariabel)**

- Läser alla rader från filen.
- Indata: filvariabel Utdata: lista med rader

#### **skrivFil(filvariabel,lista)**

- Skriver ut listan på filen
- Indata: filvariabel, lista med strängar Utdata: -

```
def läsFil(infil):
  """Läs in alla rader från infil"""
 lista = [] for rad in infil:
     rad = rad.strip() lista.append(rad)
  infil.close()
  return lista
```

```
def skrivFil(lista, utfil):
  """Skriver ut lista på utfil"""
  for rad in lista:
     utfil.write(rad + "\n\times")
  utfil.close()
```

```
def main():
  infil = öppna("universitet.txt","r")
  lista = läsFil(infil)
  lista.sort()
  utfil = öppna("sorterat.txt","w")
  skrivFil(lista,utfil)
```
#Anropar main main()

### Testa programmet

• Problem med encoding? Ange  $utf8$  eller  $latin1$  när filen öppnas!

```
open(filnamn, "r", encoding = "utf8")
```
•Tomma rader? Kolla om raden är tom innan den läggs in i listan!

if rad  $!=$  "": lista.append(rad)

•Informationsbrist vid körning? Lägg till utskrifter!

```
print("Läser in från filen",infilnamn)
```
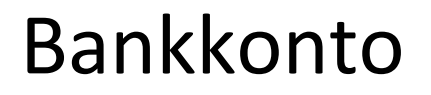

Skriv en klass som representerar ett bankkonto.

class Konto:

```
def __init (self, namn, pengar):
self.name = namself.pengar = pengar
```

```
def main():
mittKonto = Konto("Linda", 100000)
dittKonto = Konto("Albrekt", 14)
print(mittKonto)
print(dittKonto)
```
main()

Varför vill man ha en str-metod?

```
def __str__(self):s = self.name + ": " + str(self.pengar)return s
```
Vilka andra attribut vore bra att ha med?

```
def __init__(self, namn, pengar):
self.name = namself.pengar = pengar
self.pin = "1234"
```
Vilka andra metoder vore bra att ha med?

```
def uttag(self, belopp):
kod = input("Ge pin-koden: ")
if kod != self.pin:
    print("Fel kod. Stå kvar och invänta polis.")
else:
    self.pengar -= belopp
    print(belopp, "uttaget!")
```

```
def main():
mittKonto = Konto("Linda", 100000)
dittKonto = Konto("Albrekt", 14)
print(mittKonto)
print(dittKonto)
mittKonto.uttag(1000)
print(mittKonto)
```
## läxa till nästa vecka

I labb 4 ska du skriva ett program med en egen klass. Förbered dig så här:

- Läs Kap 10 i (om klasser) i kursboken.
- Gå igenom och provkör husdjursprogrammet så att du förstår precis hur det fungerar.
- Skriv sedan en egen klass (tillsammans med din gruppkompis) med minst fem attribut och fem metoder. Testa!